## **One-on-One Sessions**

- Started Sunday: 1/2-hour one-on-one sessions
	- § To help prepare you for the assignment
	- § **Primarily for students with little experience**
- There are still some spots available
	- § Sign up for a slot in CMS
- Will keep running after **September 19**
	- § Will open additional slots after the due date
	- § Will help students revise Assignment 1

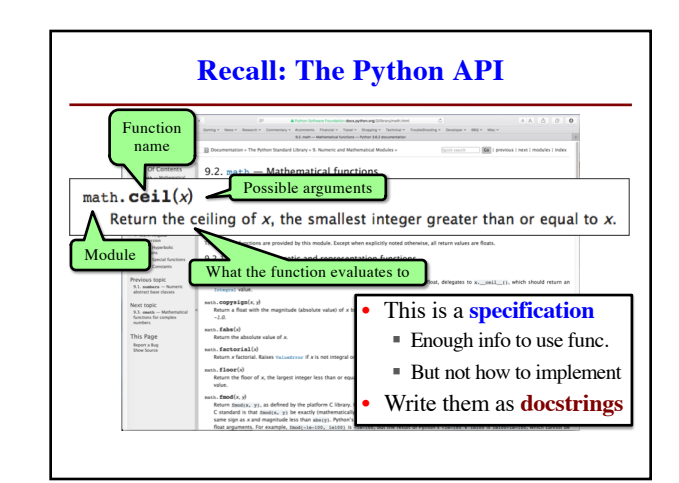

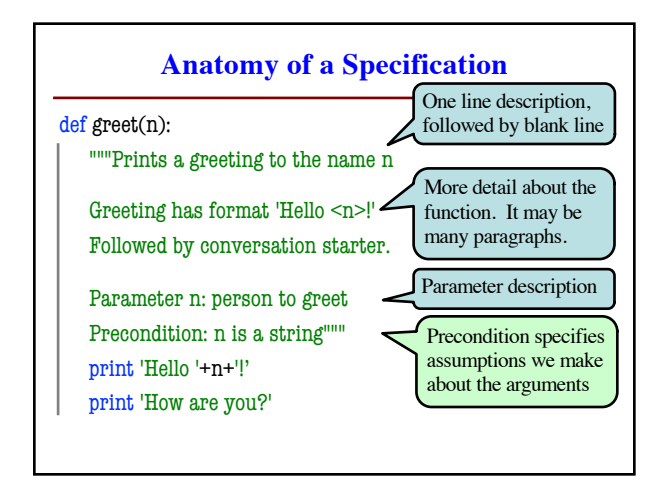

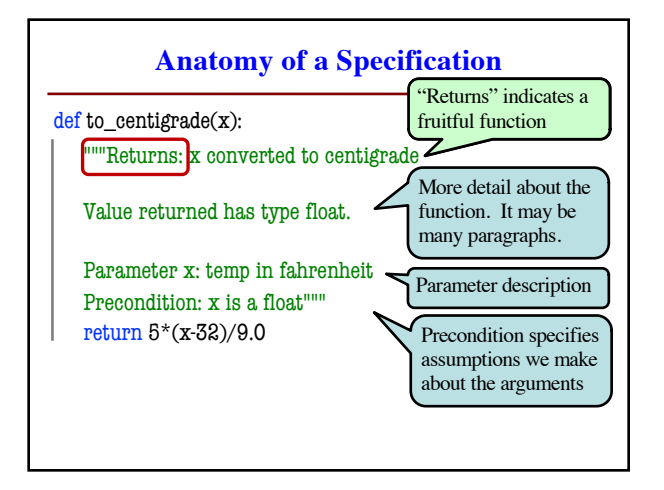

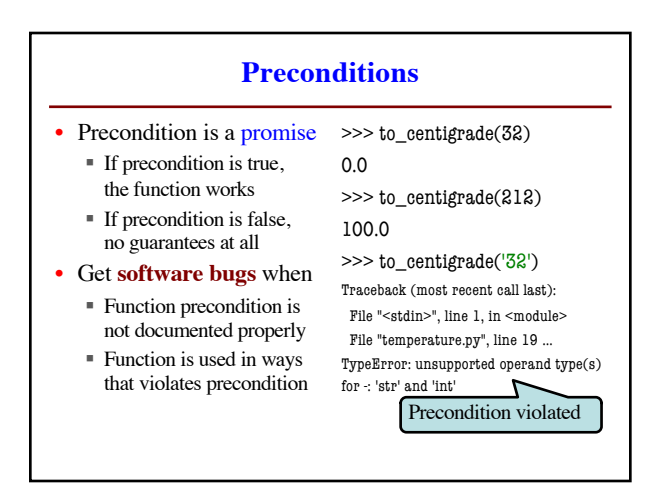

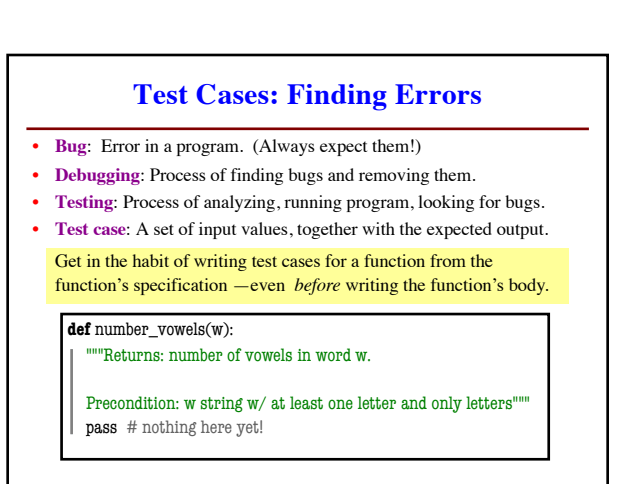

## **Representative Tests**

- Cannot test all inputs
- § "Infinite" possibilities Limit ourselves to tests
- that are **representative**
- Each test is a significantly different input
- § Every possible input is similar to one chosen
- An art, not a science § If easy, never have bugs
	- Learn with much practice

#### **Representative Tests for** number\_vowels(w)

- Word with just one vowel
- § For each possible vowel! • Word with multiple vowels
- Of the same vowel
- Of different vowels
- Word with only vowels
- Word with no vowels

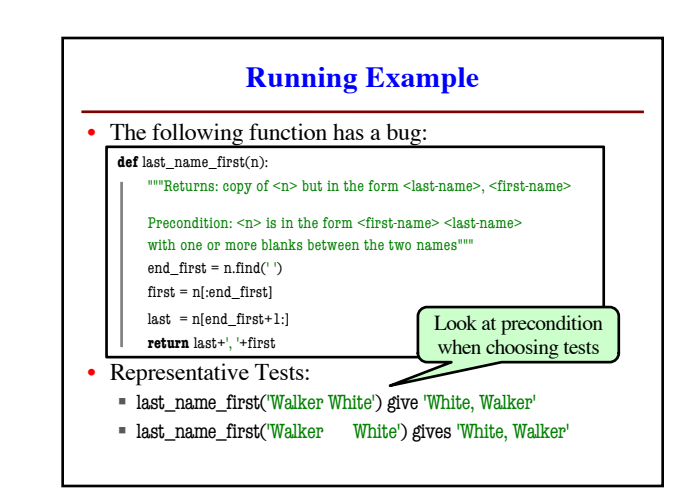

## **Unit Test: A Special Kind of Script**

• A unit test is a script that tests another module

- § It **imports the other module** (so it can access it)
- § It **imports the cornell module** (for testing)
- § It **defines one or more test cases**
	- A representative input
	- The expected output
- The test cases use the **cornell** function

**def** assert\_equals(expected,received):

"""Quit program if expected and received differ"""

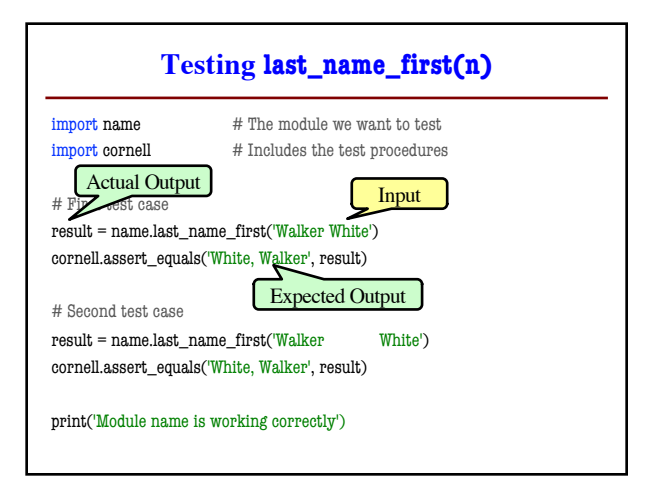

# **Using Test Procedures**

- In the real world, we have a lot of test cases
	- § I wrote 1000+ test cases for a C++ game library
	- § You need a way to cleanly organize them
- **Idea**: Put test cases inside another procedure
	- Each function tested gets its own procedure
	- § Procedure has test cases for that function
	- § Also some print statements (to verify tests work)
- Turn tests on/off by calling the test procedure

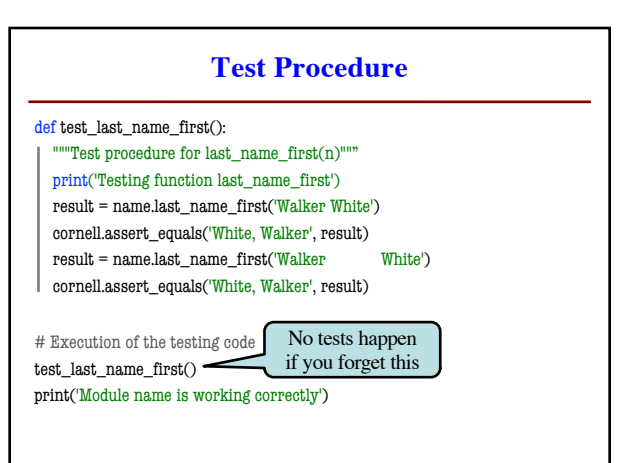